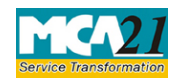

(Notice of appointment or cessation of receiver or manager)

# **Table of Contents**

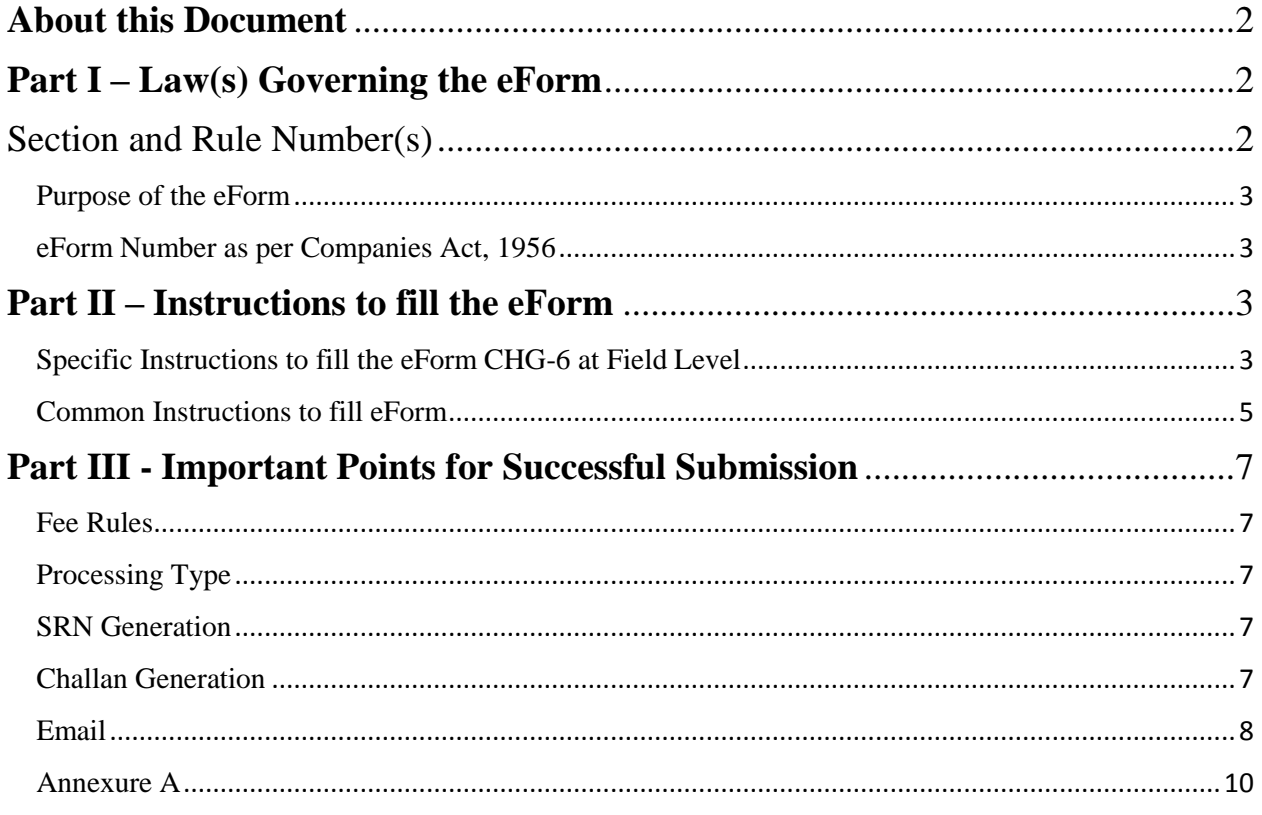

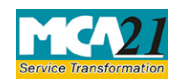

(Notice of appointment or cessation of receiver or manager)

# <span id="page-1-0"></span>**About this Document**

The Instruction Kit has been prepared to help you file eForms with ease. This documents provides references to law(s) governing the eForms, instructions to fill the eForm at field level and common instructions to fill all eForms. The document also includes important points to be noted for successful submission.

User is advised to refer instruction kit specifically prepared for each eForm.

This document is divided into following sections:

Part I – [Law Governing the eForm](#page-1-1)

Part II – [Instructions to fill the](#page-2-2) eForm

Part III – [Important Points for Successful Submission](#page-6-0)

*Click on any section link to refer to the section.*

# <span id="page-1-1"></span>**Part I – Law(s) Governing the eForm**

### <span id="page-1-2"></span>Section and Rule Number(s)

eForm CHG-6 is required to be filed pursuant to section 84(1), 384 of the Companies Act, 2013 and Rule 9(1) of Companies (Registration of Charges) Rules, 2014 which are reproduced for your reference:

### **Section 84:**

(1) If any person obtains an order for the appointment of a receiver of, or of a person to manage, the property, subject to a charge, of a company or if any person appoints such receiver or person under any power contained in any instrument, he shall, within a period of thirty days from the date of the passing of the order or of the making of the appointment, give notice of such appointment to the company and the Registrar along with a copy of the order or instrument and the Registrar shall, on payment of the prescribed fees, register particulars of the receiver, person or instrument in the register of charges.

### **Section 384:**

**(**1) The provisions of section 71 shall apply mutatis mutandis to a foreign company.

(2) The provisions of section 92 shall, subject to such exceptions, modifications and adaptations as may be made therein by rules made under this Act, apply to a foreign company as they apply to a company incorporated in India.

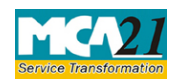

(Notice of appointment or cessation of receiver or manager)

(3) The provisions of section 128 shall apply to a foreign company to the extent of requiring it to keep at its principal place of business in India, the books of account referred to in that section, with respect to monies received and spent, sales and purchases made, and assets and liabilities, in the course of or in relation to its business in India.

(4) The provisions of Chapter VI shall apply mutatis mutandis to charges on properties which are created or acquired by any foreign company.

(5) The provisions of Chapter XIV shall apply mutatis mutandis to the Indian business of a foreign company as they apply to a company incorporated in India.

#### **Rule 9:**

For the purposes of sub-section (1) of section 84, notice of appointment or cessation of a receiver of, or of a person to manage, the property, subject to charge, of a company shall be filed with the Registrar in Form No.CHG-6 along with fee.

#### <span id="page-2-0"></span>Purpose of the eForm

Where any person obtains an order of the Court for appointment of any receiver or manager of the property of any company, subject to a charge or appoints such person or receiver under the power of any instrument, shall notify the RoC in eForm CHG-6 within 30 days of such order/appointment. The person appointed as receiver or manager shall also notify the RoC in eForm CHG-6 about the cessation of such appointment within 30 days of such cessation.

#### <span id="page-2-1"></span>eForm Number as per Companies Act, 1956

Form 15 of the Companies Act, 1956.

# <span id="page-2-2"></span>**Part II – Instructions to fill the eForm**

#### <span id="page-2-3"></span>Specific Instructions to fill the eForm CHG-6 at Field Level

Instructions to fill the eForm are tabulated below at field level. Only important fields that require detailed instructions to be filled in eForm are explained. Self-explanatory fields are not discussed.

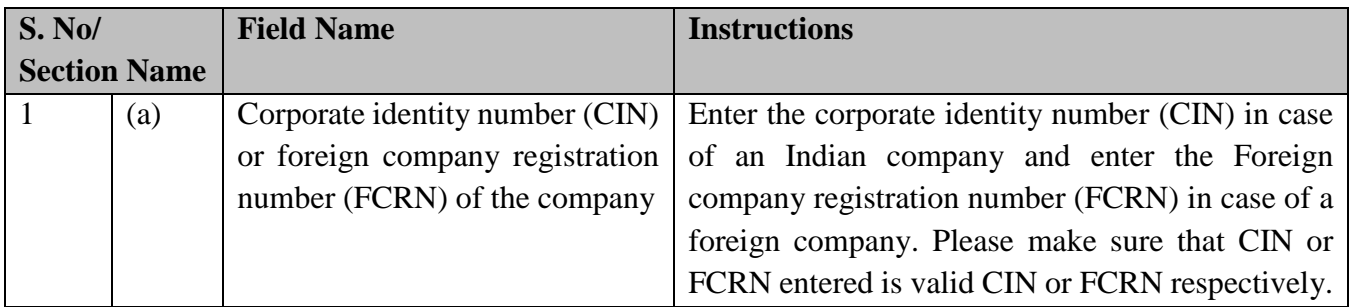

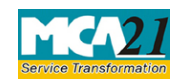

# (Notice of appointment or cessation of receiver or manager)

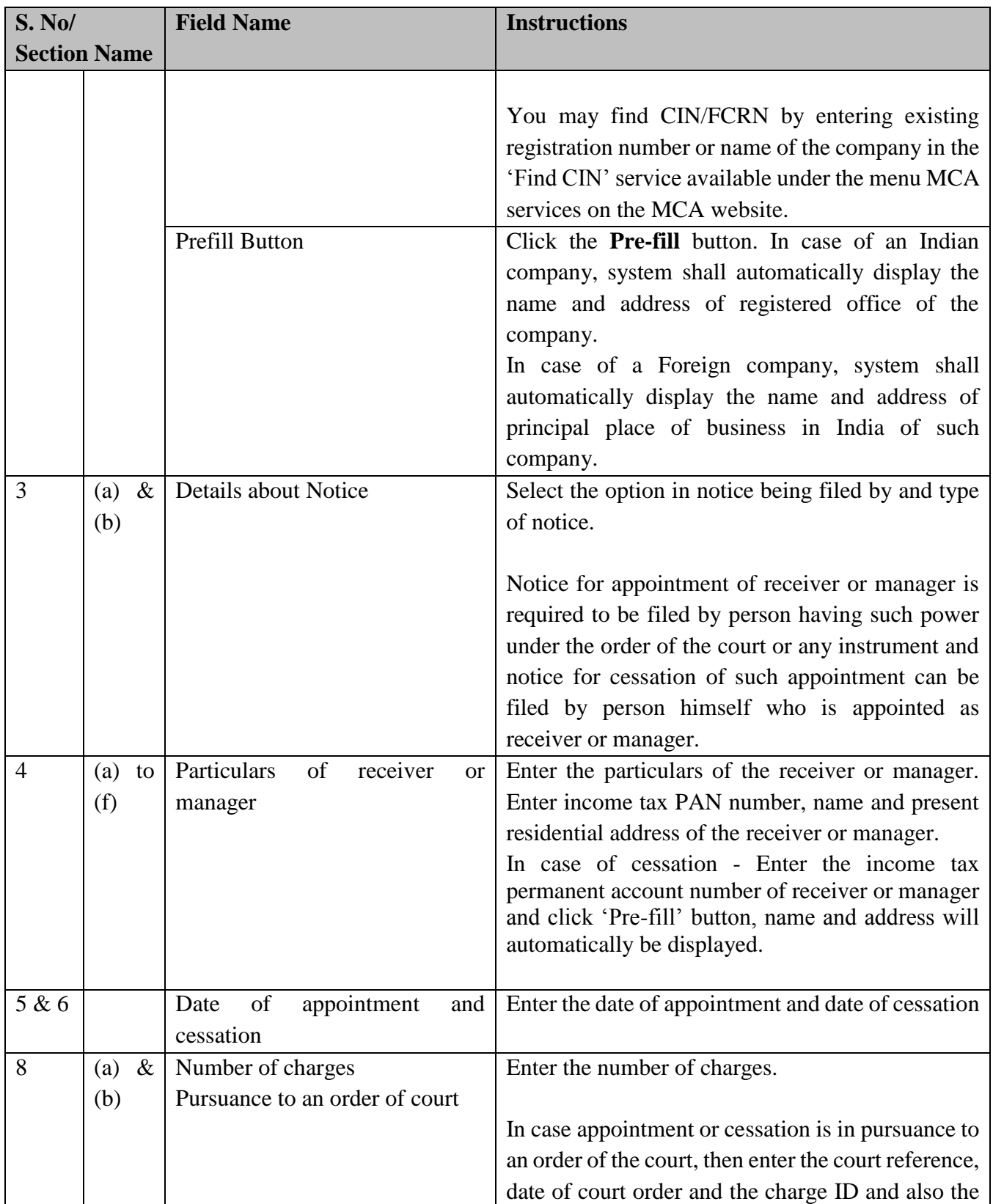

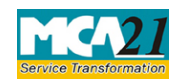

# (Notice of appointment or cessation of receiver or manager)

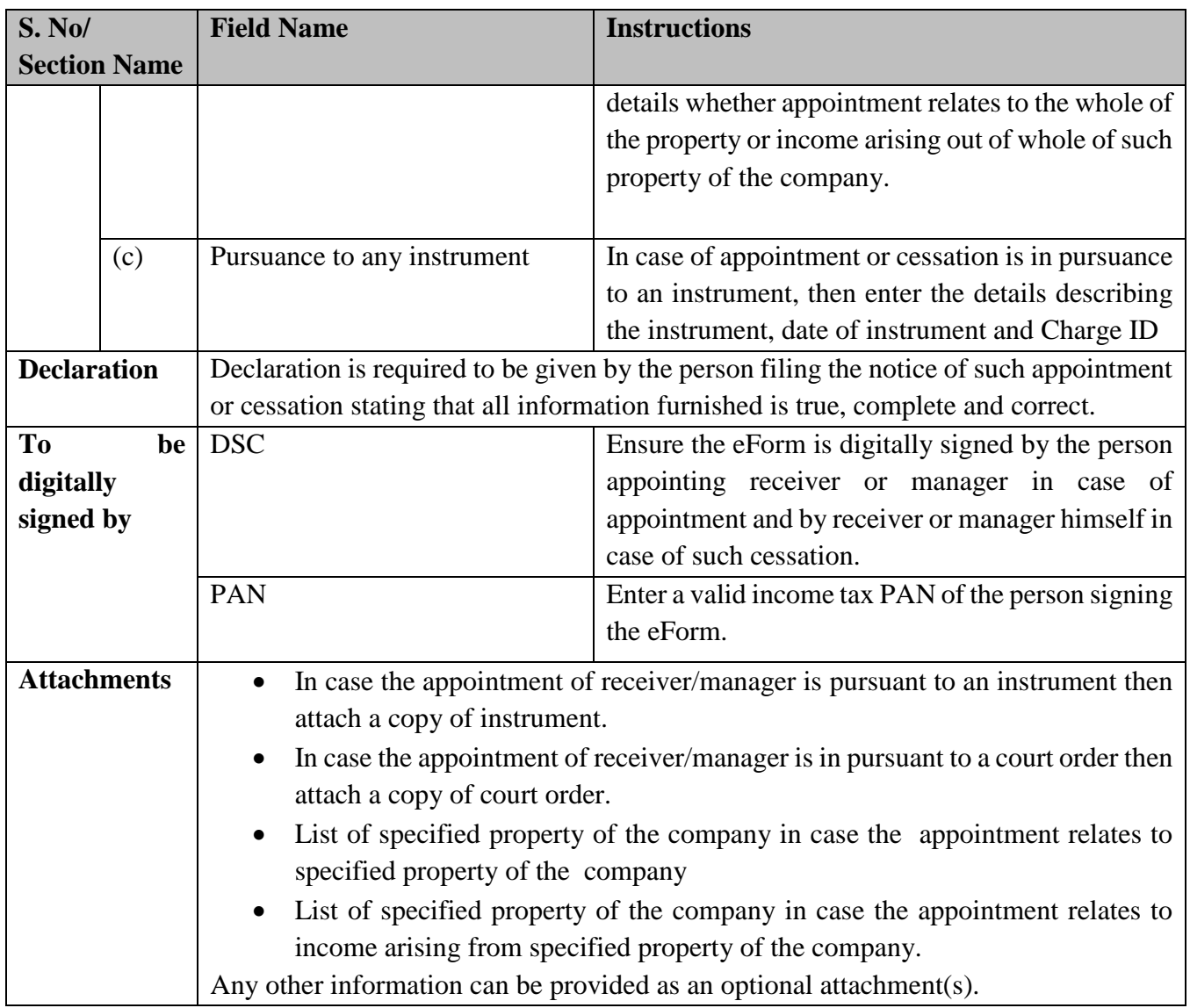

## <span id="page-4-0"></span>Common Instructions to fill eForm

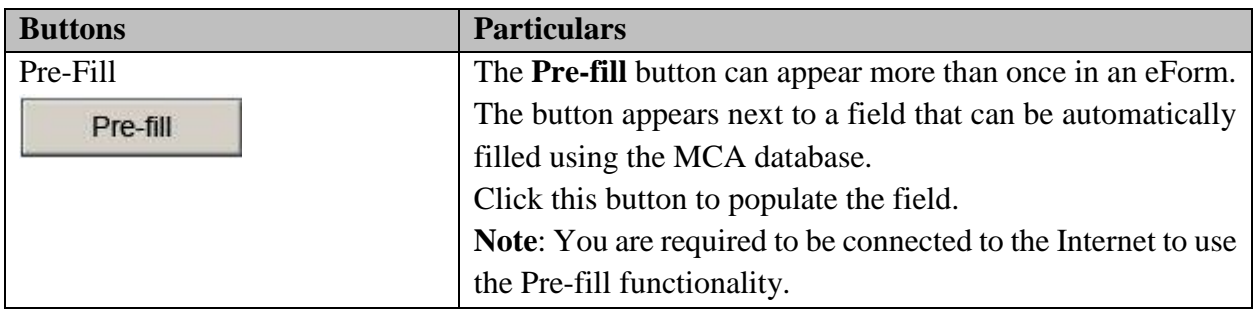

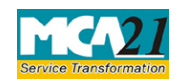

(Notice of appointment or cessation of receiver or manager)

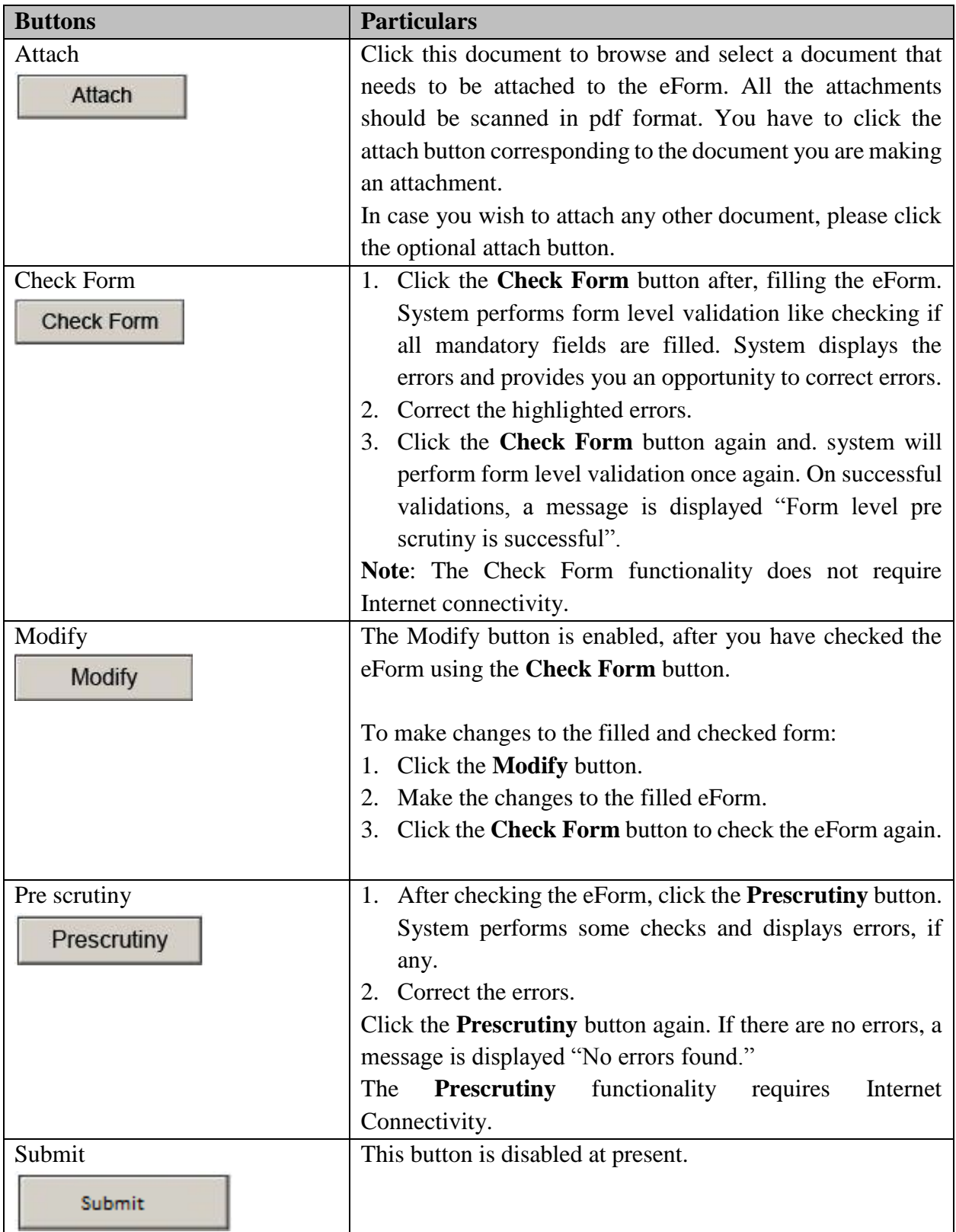

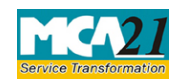

(Notice of appointment or cessation of receiver or manager)

# <span id="page-6-0"></span>**Part III - Important Points for Successful Submission**

#### <span id="page-6-1"></span>Fee Rules

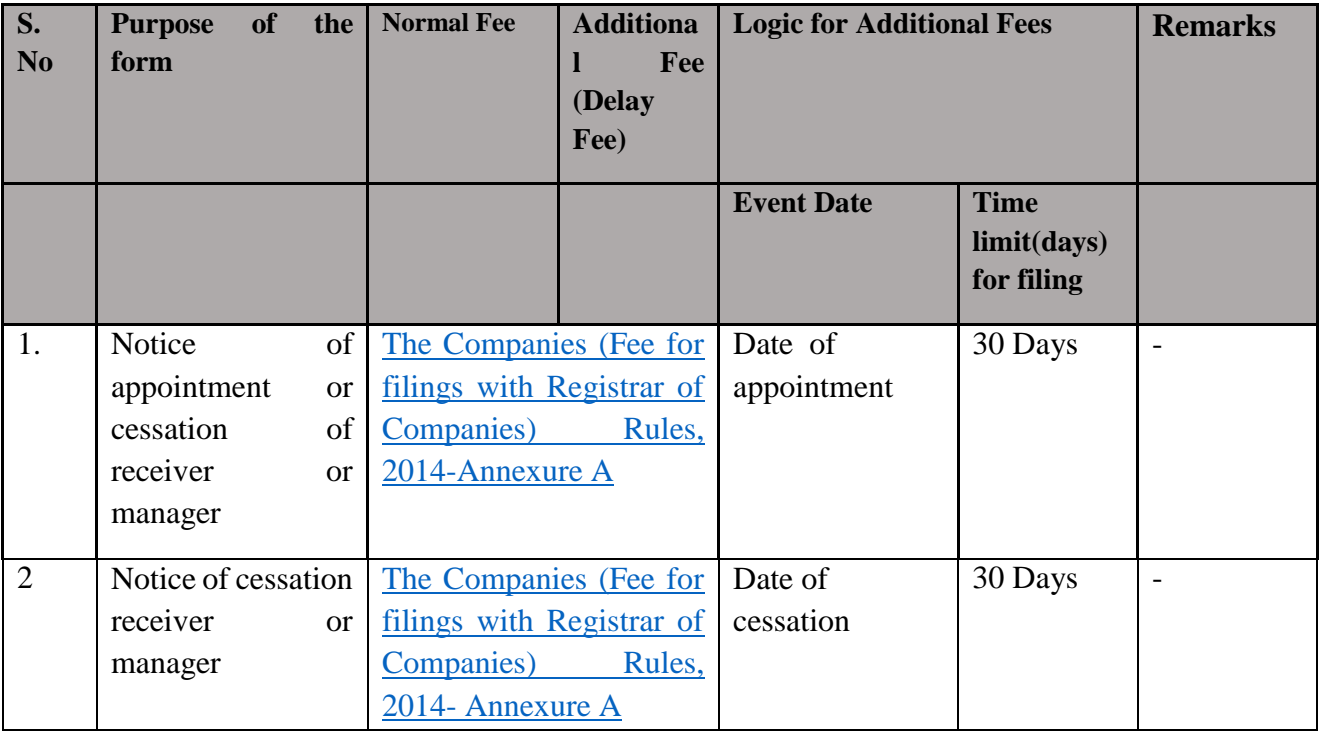

Fees payable is subject to changes in pursuance of the Act or any rule or regulation made or notification issued thereunder.

#### <span id="page-6-2"></span>Processing Type

The eForm will be processed by the office of Registrar of companies.

#### <span id="page-6-3"></span>**SRN** Generation

On successful submission of the eForm CHG-6, SRN will be generated and shown to the user which will be used for future correspondence with MCA.

#### <span id="page-6-4"></span>Challan Generation

On successful submission of the eForm CHG-6, challan will be generated depicting the details of the fees paid by the user to the Ministry. It is the acknowledgement to the user that the eForm has been filed.

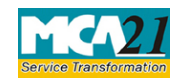

(Notice of appointment or cessation of receiver or manager)

## <span id="page-7-0"></span>Email

When an eForm is completely processed by the authority concerned, an acknowledgement of the same is sent to the user in the form of an email to the email id of the company.

<span id="page-8-0"></span>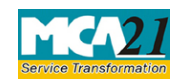

(Notice of appointment or cessation of receiver or manager)

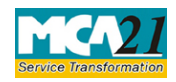

(Notice of appointment or cessation of receiver or manager)

### <span id="page-9-0"></span>Annexure A

### **In case of Indian company having share capital**

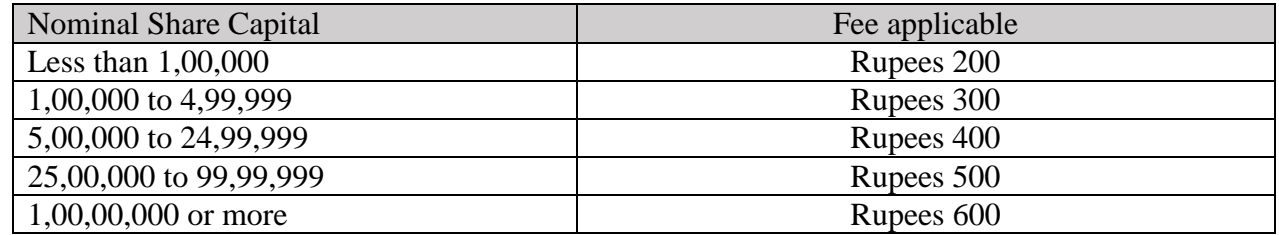

## **In case of Indian company not having share capital**

Rupees 200

## **In case of foreign company**

Rupees 6,000

### **Additional fees**

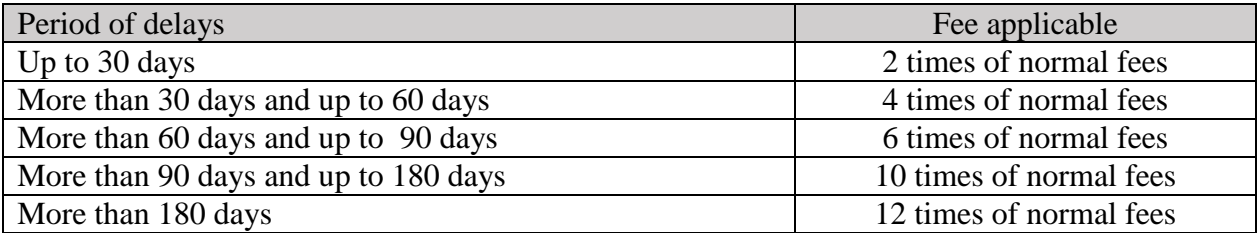

#### **[Back](#page-6-1)**